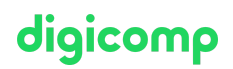

# **Microsoft Power BI Data Analyst – Intensive Training («PL300»)**

Dieses PL-300 Training findet im intensiven Format statt, bei dem Sie ganztägige Sessions mit unseren MCT-Experten haben. Nach Abschluss der Schulung haben Sie noch 30 weitere Tage Zugang zum Learning Support, um sich auf die Prüfung vorzubereiten.

Dauer: 3 Tage Preis: 2'550.– zzgl. 8.1% MWST Kursdokumente: Offizielle Microsoft-Unterlagen und Microsoft Learn

# Inhalt

Dieser Kurs ist die neue, umbenannte Version von DA-100: Analyzing Data with [Microsoft](https://digicomp.ch/DA100) Power BI; der Kursinhalt und die Zertifizierung bleiben dieselben.

Der Inhalt dieses Intensive Trainings leitet sich aus der Prüfung «PL-300: Microsoft Power BI Data Analyst» ab. Beginnen Sie schon jetzt auf Microsoft Learn mit der [Vorbereitung](https://docs.microsoft.com/de-de/learn/certifications/exams/pl-300) auf den Kurs und nutzen Sie den Learning Support, wenn Sie Fragen haben. Während der In-Class-Trainingstage mit unseren Trainern arbeiten Sie mit den offiziellen Microsoft-Kursunterlagen (mehr Informationen unter «Methodik & Didaktik»).

#### Modul 1: Erste Schritte mit Microsoft Data Analytics

Dieses Modul untersucht die verschiedenen Rollen im Datenraum, umreisst die wichtigen Rollen und Verantwortlichkeiten eines Datenanalysten und untersucht dann die Landschaft des Power-BI-Portfolios.

#### Lektionen

- Data Analytics und Microsoft
- Erste Schritte mit Power BI

#### Lab: Erste Schritte

• Erste Schritte

#### Modul 2: Daten in Power BI vorbereiten

Dieses Modul befasst sich mit dem Identifizieren und Abrufen von Daten aus verschiedenen Datenquellen. Sie lernen auch die Optionen für Konnektivität und Datenspeicherung kennen und verstehen den Unterschied und die Leistungsauswirkungen einer direkten Verbindung zu Daten im Vergleich zu deren Import.

#### Lektionen

- Erhalten von Daten aus verschiedenen Datenquellen
- Leistung optimieren
- Datenfehler beheben

### Lab: Daten in Power BI Desktop vorbereiten

Daten vorbereiten

#### Modul 3: Bereinigen, Transformieren und Laden von Daten in Power BI

Dieses Modul lehrt Sie den Prozess der Profilierung und das Verstehen des Zustands der Daten. Sie lernen, Anomalien zu identifizieren, die Grösse und Form ihrer Daten zu betrachten und die richtigen Datenbereinigungs- und Transformationsschritte durchzuführen, um die Daten für das Laden in das Modell vorzubereiten.

#### Lektionen

# digicomp

- Daten-Gestaltung
- Erweitern der Datenstruktur
- Daten-Profilierung

# Lab: Transformieren und Laden von Daten

**•** Laden von Daten

# Modul 4: Entwurf eines Datenmodells in Power BI

In diesem Modul werden die grundlegenden Konzepte des Entwurfs und der Entwicklung eines Datenmodells für eine angemessene Leistung und Skalierbarkeit vermittelt. Dieses Modul hilft Ihnen auch, viele der üblichen Datenmodellierungsprobleme zu verstehen und anzugehen, einschliesslich Beziehungen, Sicherheit und Leistung.

# Lektionen

- Einführung in die Datenmodellierung
- Arbeiten mit Tabellen
- Dimensionen und Hierarchien

# Lab: Datenmodellierung in Power BI Desktop

- Modell-Beziehungen erstellen
- Konfigurieren von Tabellen
- Überprüfung der Modellschnittstelle
- Schnelle Messungen erstellen

# Lab: Erweiterte Datenmodellierung in Power BI Desktop

- Konfigurieren von Many-to-Many-Beziehungen
- Sicherheit auf Zeilenebene durchsetzen

# Modul 5: Erstellen Sie Kennzahlen mit DAX in Power BI

Dieses Modul führt Sie in die Welt von DAX und seiner wahren Leistungsfähigkeit zur Verbesserung eines Modells ein. Sie lernen Aggregationen und die Konzepte von Kennzahlen, berechneten Spalten und Tabellen sowie Time Intelligence-Funktionen zur Lösung von Berechnungs- und Datenanalyseproblemen kennen.

# Lektionen

- Einführung in DAX
- DAX-Kontext
- **•** Erweiterter DAX

# Lab: Einführung in DAX in Power BI Desktop

- Kalkulierte Tabellen erstellen
- Berechnete Spalten erstellen
- Massnahmen erstellen

# Lab: Erweiterter DAX in Power BI Desktop

- Verwenden der Funktion CALCULATE(), um den Filterkontext zu bearbeiten
- Zeitintelligenz-Funktionen verwenden

# Modul 6: Optimieren der Modell-Performance

In diesem Modul werden Sie mit Schritten, Prozessen, Konzepten und bewährte Praktiken für die Datenmodellierung vertraut gemacht, die zur Optimierung eines Datenmodells für die Performance auf Unternehmensebene erforderlich sind. Digicomp T +41 44 447 21 21 | info@digicomp.ch | digicomp.ch

#### Lektionen

digicomp

- Optimieren des Modells für die Leistung
- Optimieren von DirectQuery-Modellen
- Erstellen und Verwalten von Aggregationen

#### Modul 7: Berichte erstellen

Dieses Modul führt Teilnehmer in die grundlegenden Konzepte und Prinzipien des Berichtserstellung ein, einschliesslich Auswahl der richtigen Grafiken, Entwurf eines Seitenlayouts und Anwendung grundlegender, aber kritischer Funktionen wie Schneiden und Filtern. Das wichtige Thema der Gestaltung für Zugänglichkeit wird ebenfalls behandelt.

#### Lektionen

- Einen Bericht entwerfen
- Verbessern des Berichts

#### Lab: Entwerfen eines Berichts in Power BI

- Erstellen einer Live-Verbindung in Power BI Desktop
- Einen Bericht entwerfen
- Konfigurieren von visuellen Feldern und Formateigenschaften

#### Lab: Verbesserung von Power-BI-Berichten durch Interaktion und Formatierung

- Erstellen und Konfigurieren von Sync-Slicern
- Erstellen einer Drillthrough-Seite
- Bedingte Formatierung anwenden
- Lesezeichen erstellen und verwenden

#### Modul 8: Erstellen von Dashboards

In diesem Modul lernen Sie, wie man mit Hilfe von Dashboards und den verschiedenen verfügbaren Navigationstools für die Navigation eine überzeugende Geschichte erzählen kann. Sie werden in Features und Funktionen eingeführt und erfahren, wie man Dashboards für Benutzerfreundlichkeit und Einblicke verbessern kann.

#### Lektionen

- Ein Dashboard erstellen
- Echtzeit-Dashboards
- Verbessern eines Dashboards

#### Lab: Entwerfen eines Berichts in Power BI Desktop – Teil 1

- Ein Dashboard erstellen
- Grafiken an ein Dashboard anheften
- Eine Dashboard-Kachelwarnung konfigurieren
- Verwenden von Q&A zur Erstellung einer Dashboard-Kachel

#### Modul Module 9: Erstellen paginierter Berichte in Power BI

In diesem Modul erfahren Sie mehr über paginierte Berichte, einschliesslich der Art und Weise, wie sie in Power BI hineinpassen. Anschliessend erfahren Sie, wie man einen Bericht erstellt und veröffentlichten.

#### Lektionen

- Übersicht paginierte Berichte
- Erstellen von paginierten Berichten

#### Lab: Erstellen eines paginierten Berichts

Verwenden von Power BI Report Builder

- Entwerfen von mehrseitigen Berichtslayouts  $\bullet$
- Bestimmen einer Datenquelle  $\bullet$
- Bestimmen eines Datensatzes
- Erstellen von Berichtsparametern
- Exportieren von Berichten als PDF

### Modul 10: Advanced Analytics durchführen

Dieses Modul hilft dem Teilnehmer, zusätzliche Funktionen anzuwenden, um den Bericht für analytische Einblicke in die Daten zu verbessern, und gibt dem Teilnehmer die Möglichkeit, den Bericht für die eigentliche Datenanalyse zu verwenden. Sie werden auch erweiterte Analysen mit Hilfe von KI-Grafiken im Bericht durchführen, um noch tiefere und aussagekräftigere Dateneinblicke zu erhalten.

#### Lektionen

- Advanced Analytics
- Dateneinsichten mit Hilfe von AI-Bildmaterial

#### Lab: Datenanalyse in Power BI Desktop

- Animierte Streudiagramme erstellen
- Bildmaterial verwenden, um Werte zu prognostizieren
- Mit dem visuellen Dekompositionsbaum arbeiten
- Arbeit mit dem Bild der Key Influencers

#### Modul 11: Arbeitsbereiche erstellen und verwalten

Dieses Modul führt Sie in Arbeitsbereiche ein, einschliesslich deren Erstellung und Verwaltung. Ausserdem erfahren Sie, wie Sie Inhalte freigeben, einschliesslich Berichte und Dashboards, und anschliessend, wie man eine App verteilt.

#### Lektionen

- Erstellen von Arbeitsbereichen
- Teilen und Verwalten von Assets

#### Lab: Veröffentlichen und Freigeben von Power-BI-Inhalten

- Zuordnung von Sicherheitsprinzipien zu Datensatzfunktionen
- Ein Dashboard freigeben
- Eine App veröffentlichen

# Modul 12: Verwalten von Datensätzen in Power BI

In diesem Modul lernen Sie die Konzepte zum Verwalten von Power BI-Assets kennen, einschliesslich Datensätzen und Arbeitsbereichen. Sie werden auch Datensätze im Power BI-Service veröffentlichen und diese dann aktualisieren und sichern.

#### Lektionen

- Parameter
- Datensätze

#### Modul 13: Sicherheit auf Zeilenebene

In diesem Modul erfahren Sie, wie man die Sicherheit in Power BI implementiert und konfiguriert, um Power BI-Assets zu sichern.

#### Lektionen

Sicherheit in Power BI

digicomp

# Key Learnings

# digicomp

- Aufnehmen, Bereinigen und Transformieren von Daten
- Modellieren von Daten für Leistung und Skalierbarkeit
- Entwerfen und Erstellen von Berichten für die Datenanalyse  $\bullet$
- Anwenden und Ausführen erweiterter Berichtsanalysen  $\bullet$
- Verwalten und Freigeben von Berichtsressourcen
- Erstellen paginierter Berichte in Power BI

# Zielpublikum

Dieser Kurs richtet sich an Datenprofis und Business-Intelligence-Experten, die lernen möchten, wie man akkurate Datenanalysen mit Power BI durchführen kann. Dieser Kurs richtet sich auch an Personen, die Berichte entwickeln oder Daten aus Datenplattform-Technologien visualisieren, die sowohl in der Cloud als auch lokal vorhanden sind.

# **Zertifizierung**

Dieses Intensive Training bereitet Sie vor auf:

- **Prüfung:** «PL-300: [Microsoft](https://docs.microsoft.com/de-de/learn/certifications/exams/pl-300) Power BI Data Analyst» für die
- **Exertifizierung:** «[Microsoft](https://docs.microsoft.com/de-de/learn/certifications/data-analyst-associate) Certified: Data Analyst Associate»

# Weiterführende Kurse

Microsoft Fabric Analytics Engineer – Intensive Training [\(«DP600»\)](https://digicomp.ch/weiterbildung-microsoft-technology/microsoft-azure/microsoft-certified-fabric-analytics-engineer-associate/kurs-microsoft-fabric-analytics-engineer-intensive-training)

# Haben Sie Fragen oder möchten Sie einen Firmenkurs buchen?

Wir beraten Sie gerne unter 044 447 21 21 oder info@digicomp.ch. Detaillierte Infos zu den Terminen finden Sie unter www.digicomp.ch/weiterbildung[microsoft-technology/microsoft-azure/kurs-microsoft-power-bi-data](https://www.digicomp.ch/weiterbildung-microsoft-technology/microsoft-azure/kurs-microsoft-power-bi-data-analyst-intensive-training)analyst-intensive-training